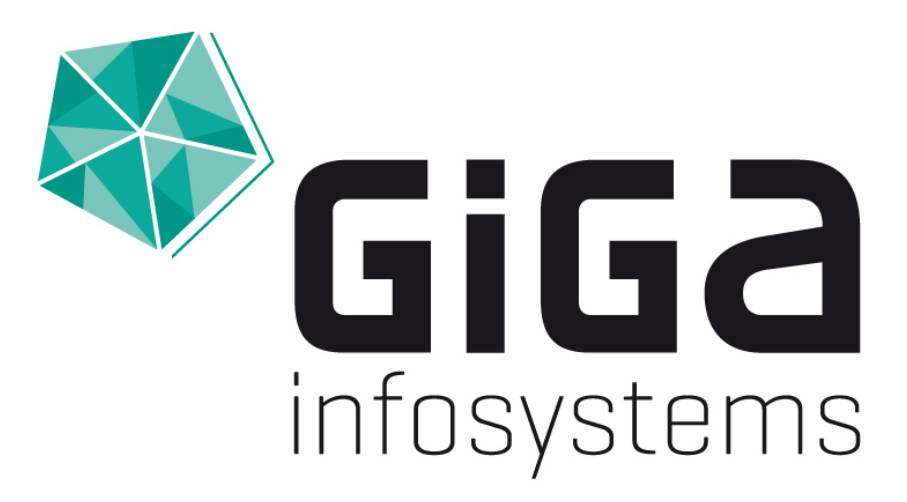

## **Update on GST[AR]**

Björn Wieczoreck, 14.03.2024

## **What is GST[AR] again?**

#### **A mobile app to visualize geo data in AR**

App available on iOS/Android Visualize 3D geo models in Augmented Reality (AR) **\*** Loads data from GST Web or your local system/network\* **\*** Share experience with peers in

collaborative sessions

#### \*tool assisted

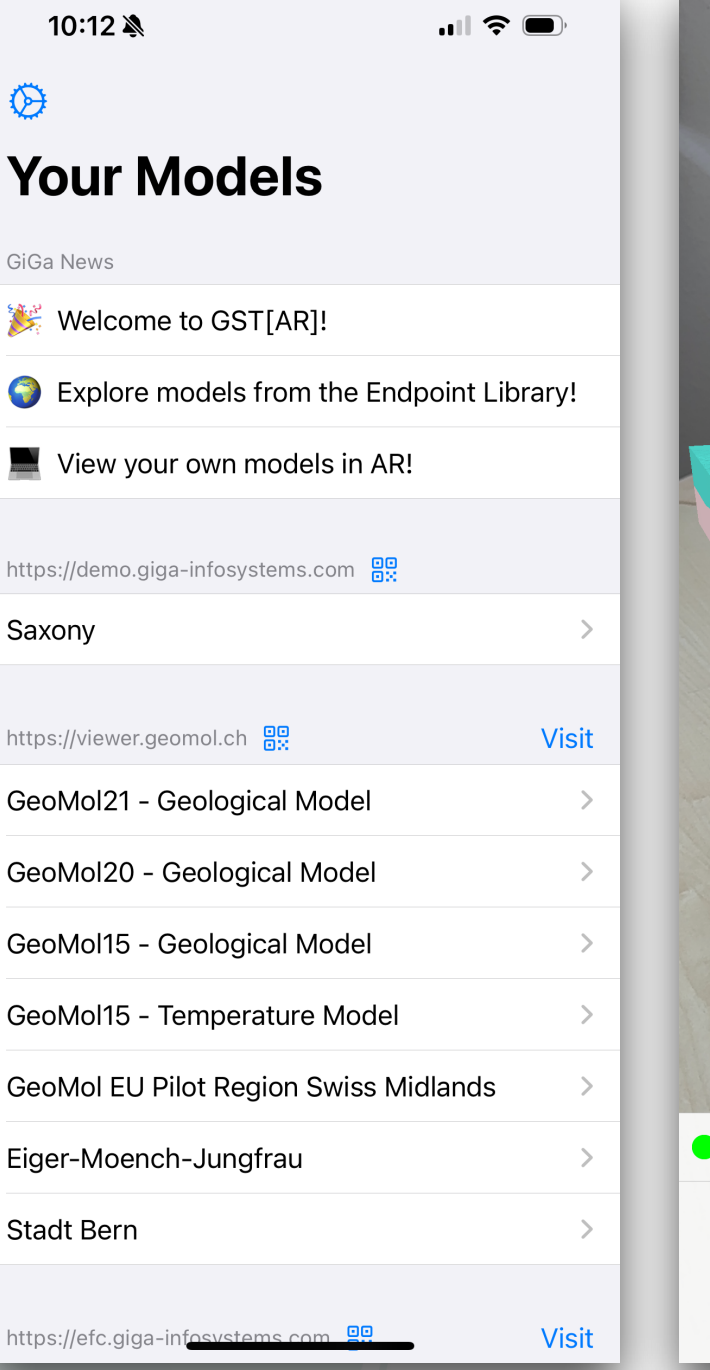

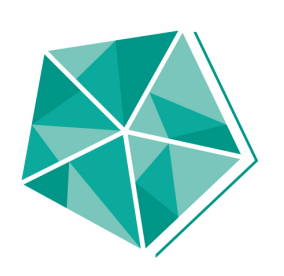

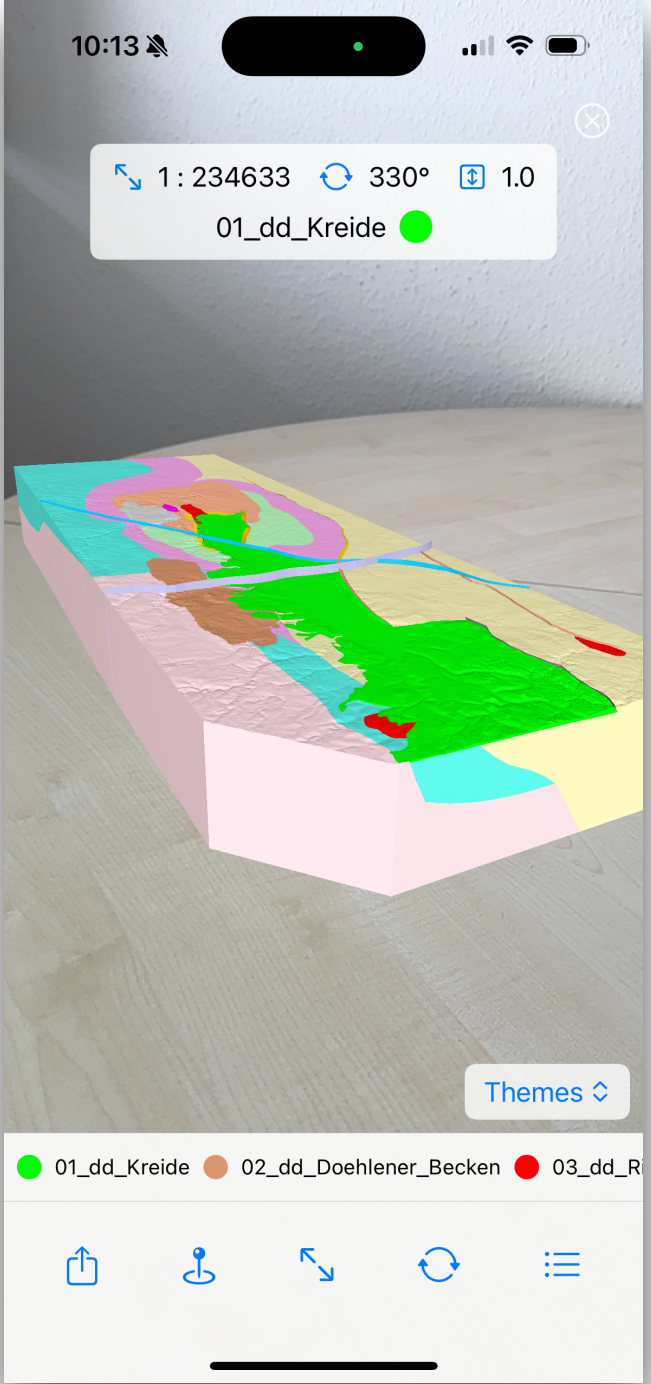

**GST** | Geosciences in Space and Time

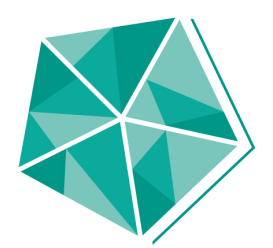

## More about the app on our Blog!

**<https://giga-infosystems.com/release-blog>**

## **Update on what's new**

#### **Todays agenda**

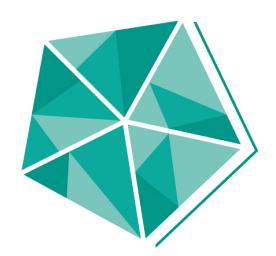

- \* Smaller Android Updates
- \* AR Endpoint Creator Host your own models!
- \* Update 1.1 on iOS
	- $\star$  Themes
	- **\*** Feature toggling
	- QR-Code support
- Little demo
- \* What's up next?

## **Updates on Android**

## **Small but mighty**

- \* New "News" system
- **\*** Improvements to scaling
- Models load much (much!)
	- faster now
- **\*** Model orientation is
	- consistent now

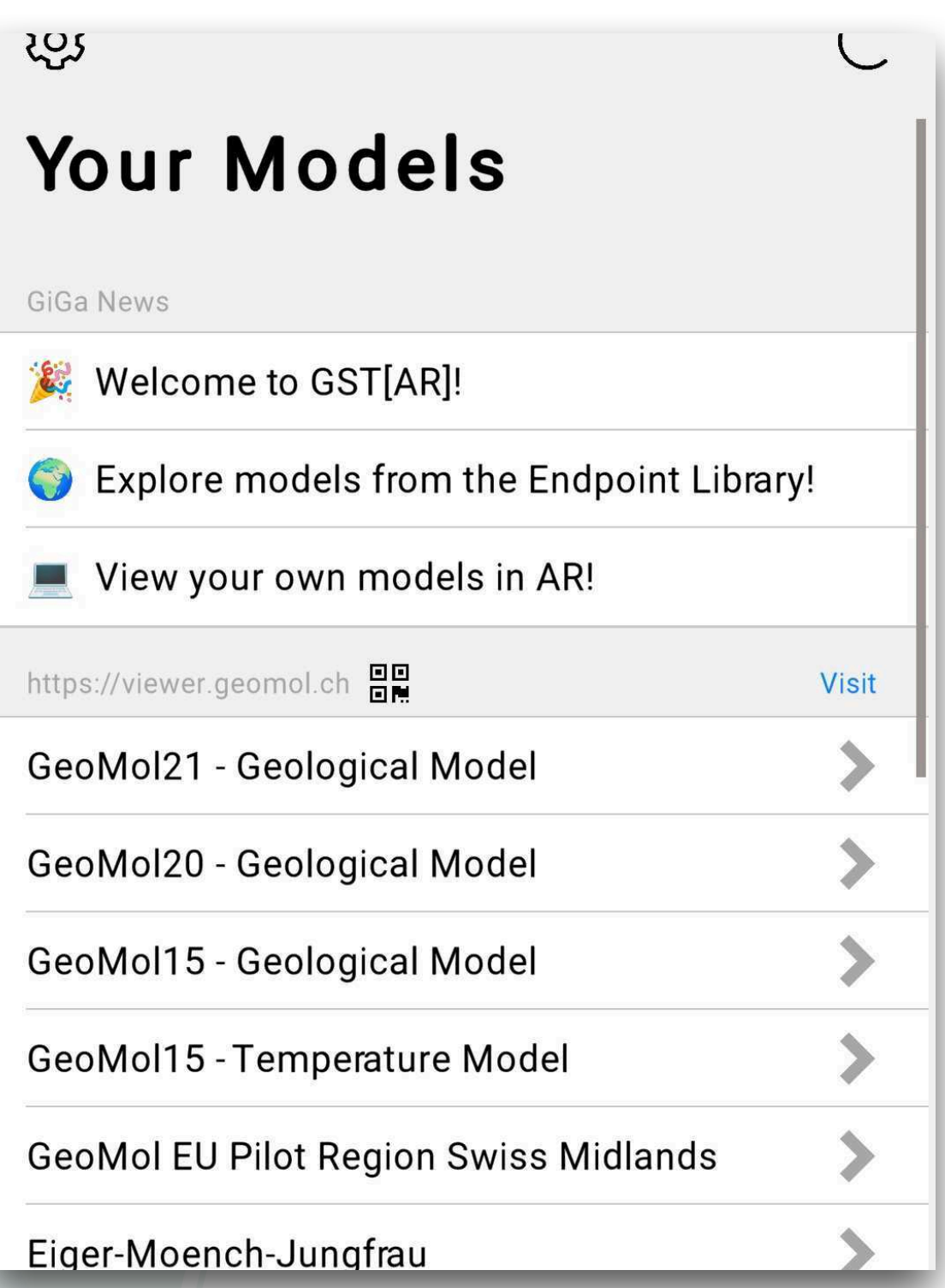

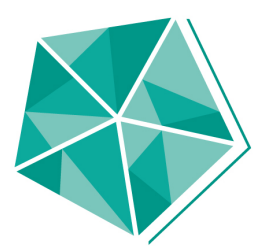

## **AR Endpoint Creator**

#### **Host your own models!**

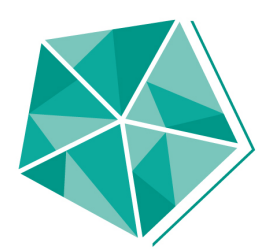

- \* Command line tool
- **\*** Free! (Download on our website)
- Converts your input models (GoCad and .obj for now)
- Compatible with iOS and Android ∗
- Host result with built-in python server or host on your own!
- Blog post with in-depth explanation available ∗

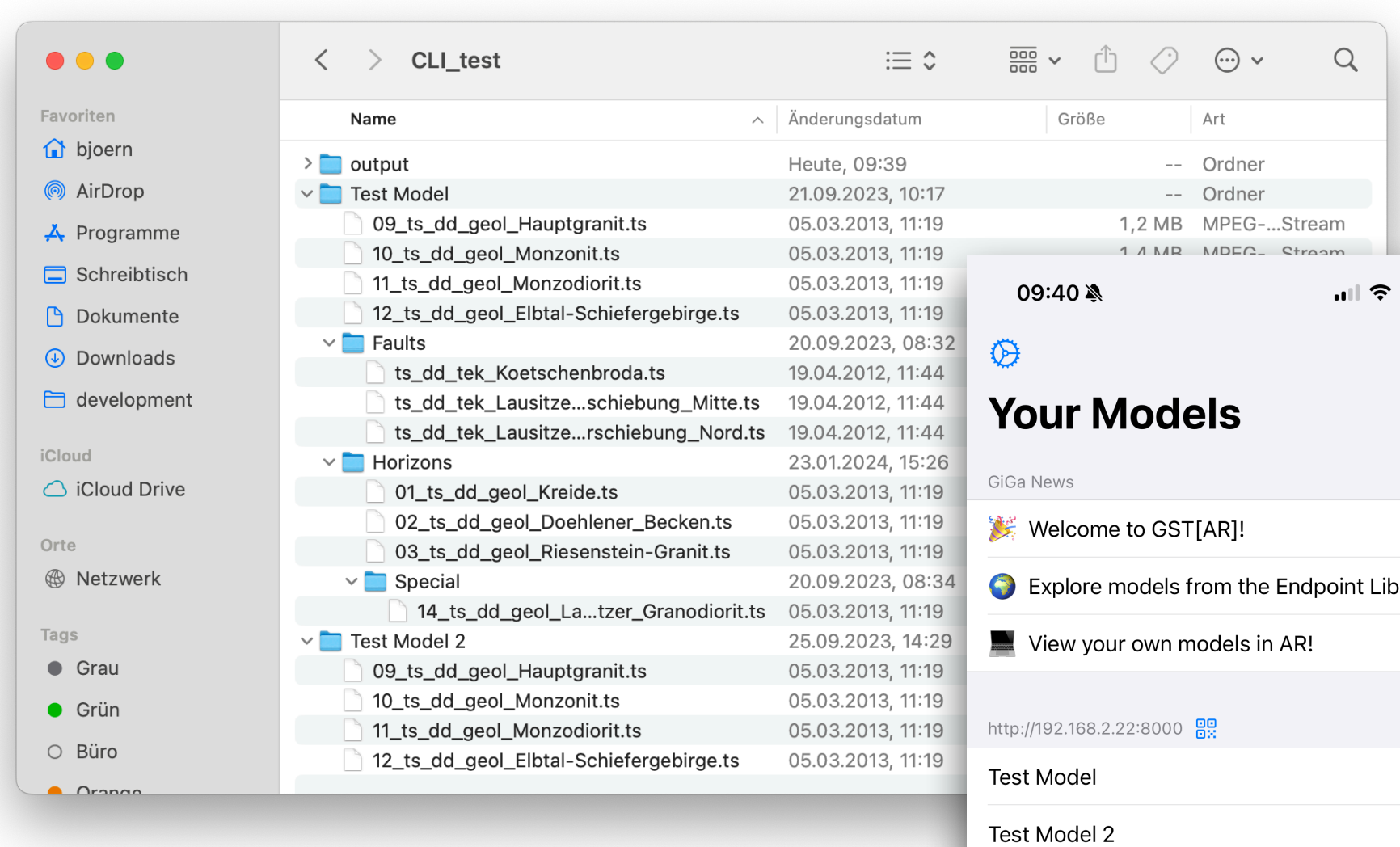

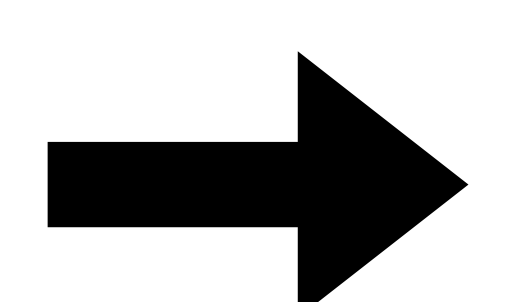

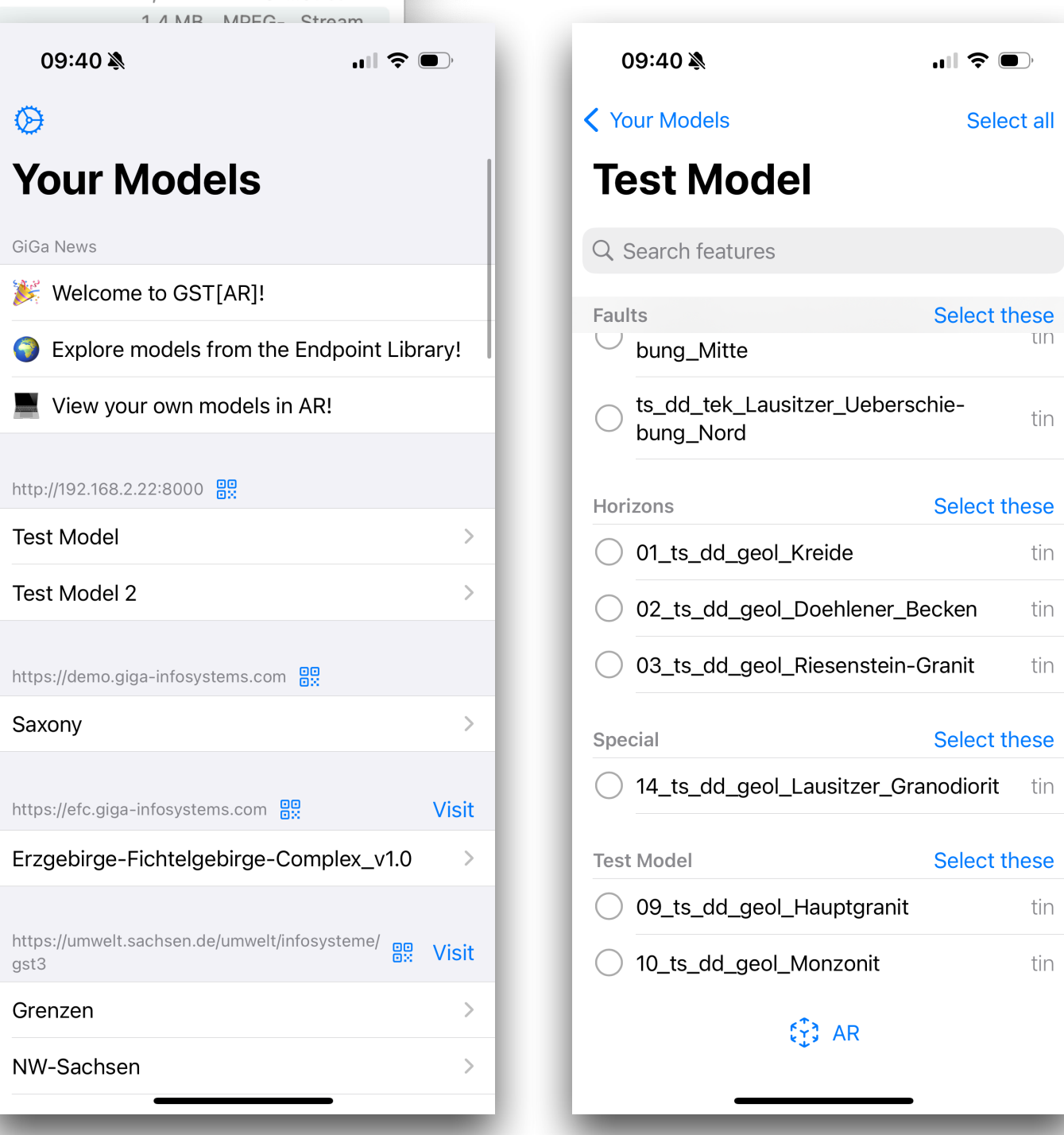

Saxony

gst3

#### $\bullet\bullet\bullet$

#### endpoint\_creator - -zsh - 157×42

Running `target/debug/endpoint\_creator --input-path /Users/bjoern/Desktop/CLI\_test2 --output-path /Users/bjoern/Desktop/CLI\_test2/output --start-server` Starting conversion process ...

Can't identify file without extension: /Users/bjoern/Desktop/CLI\_test2/model2/.DS\_Store Successfully converted 7 geometries and wrote JSON file.

Starting up server and hosting /Users/bjoern/Desktop/CLI\_test2/output ...

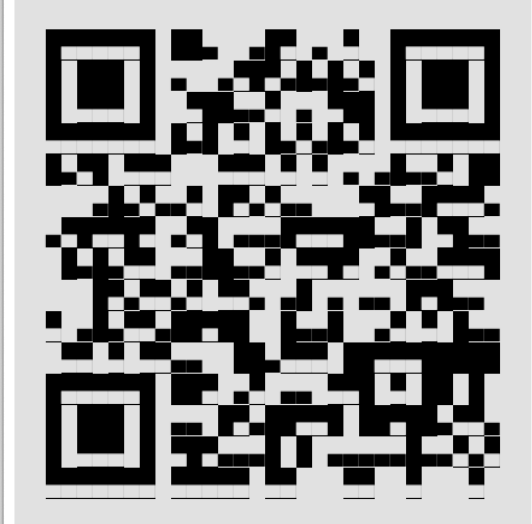

Scan the QR code above or manually add "http://192.168.2.22:8000" to your endpoints in GST[AR] to access your models now.

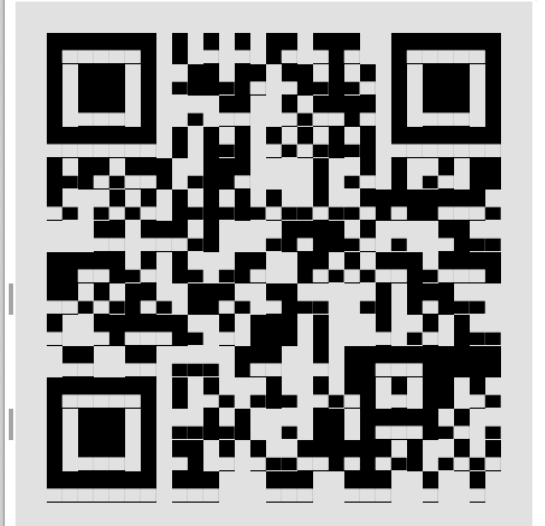

 $\parallel$  Scan the QR code above to open the model directly.

## **Update 1.1 on iOS**

#### **Coming soon to Android!**

- $\star$  Themes
- **\*** Feature toggling
- QR-Code support
- \* Smaller improvements

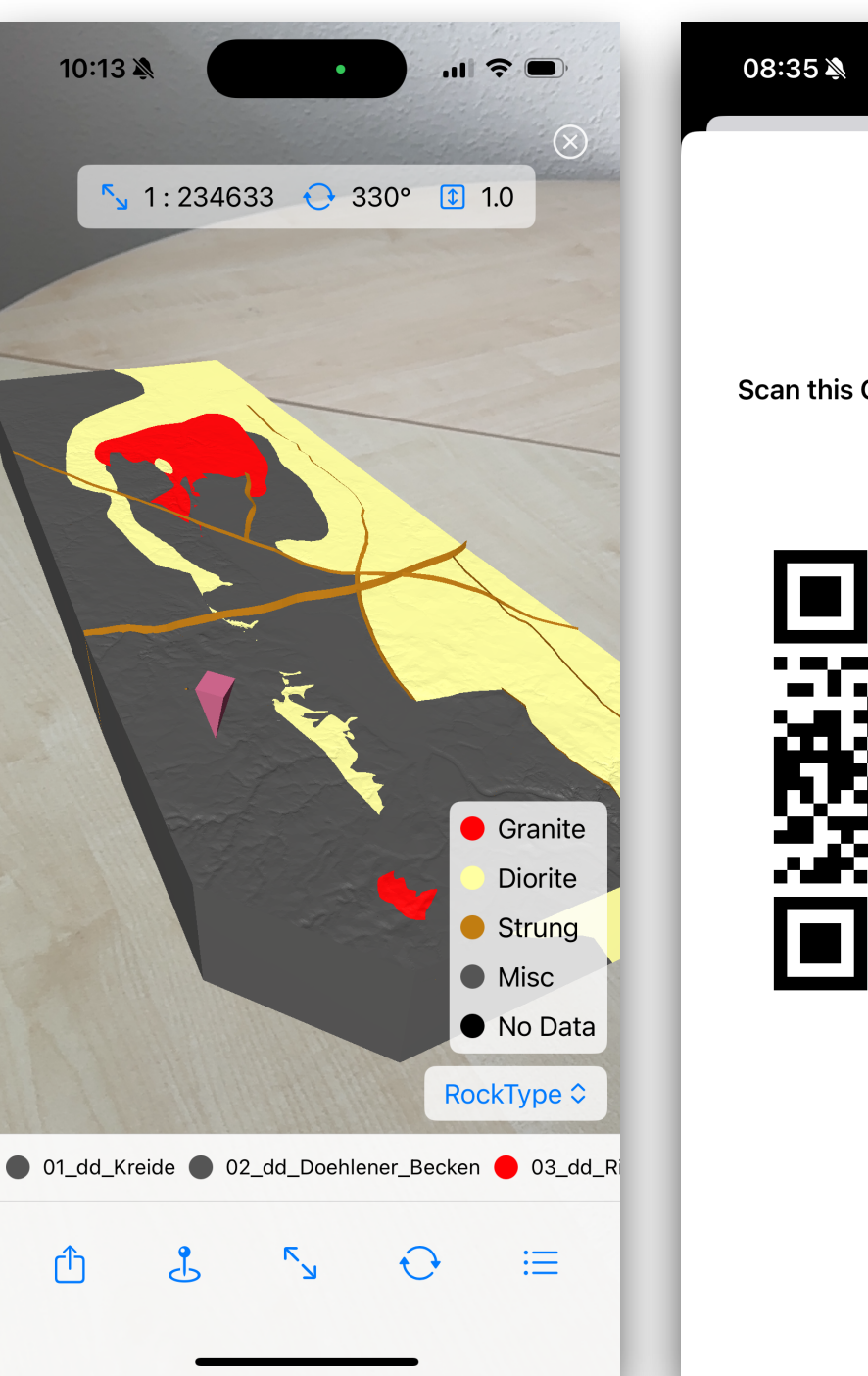

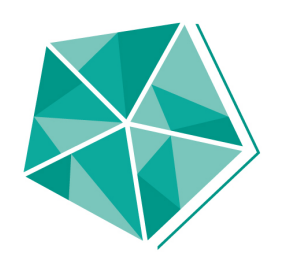

 $\blacksquare$   $\widehat{\mathcal{F}}$   $\blacksquare$ 

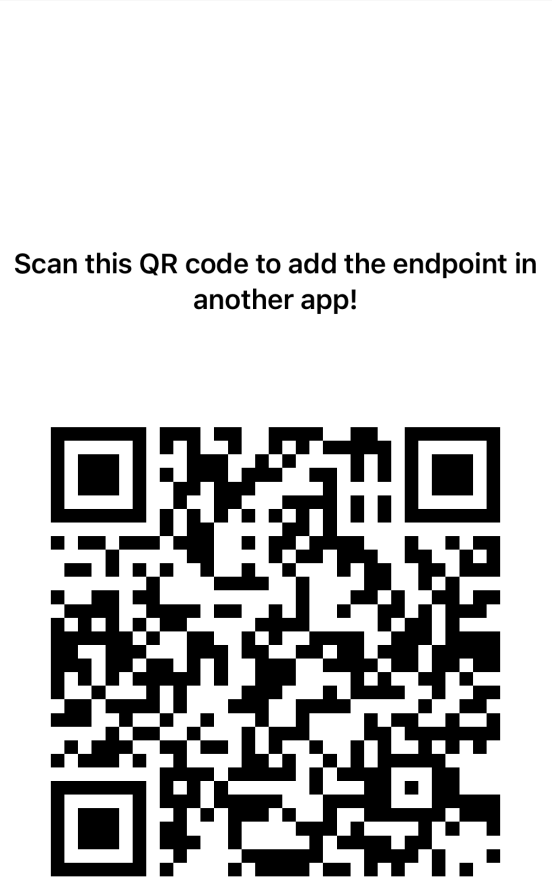

# **Update 1.1 on iOS**

#### **Themes**

- Works with GST Web Switch between themes in AR view -> colors of features change
- \* Little legend is shown
- **\*** No support for sorting of features (yet)

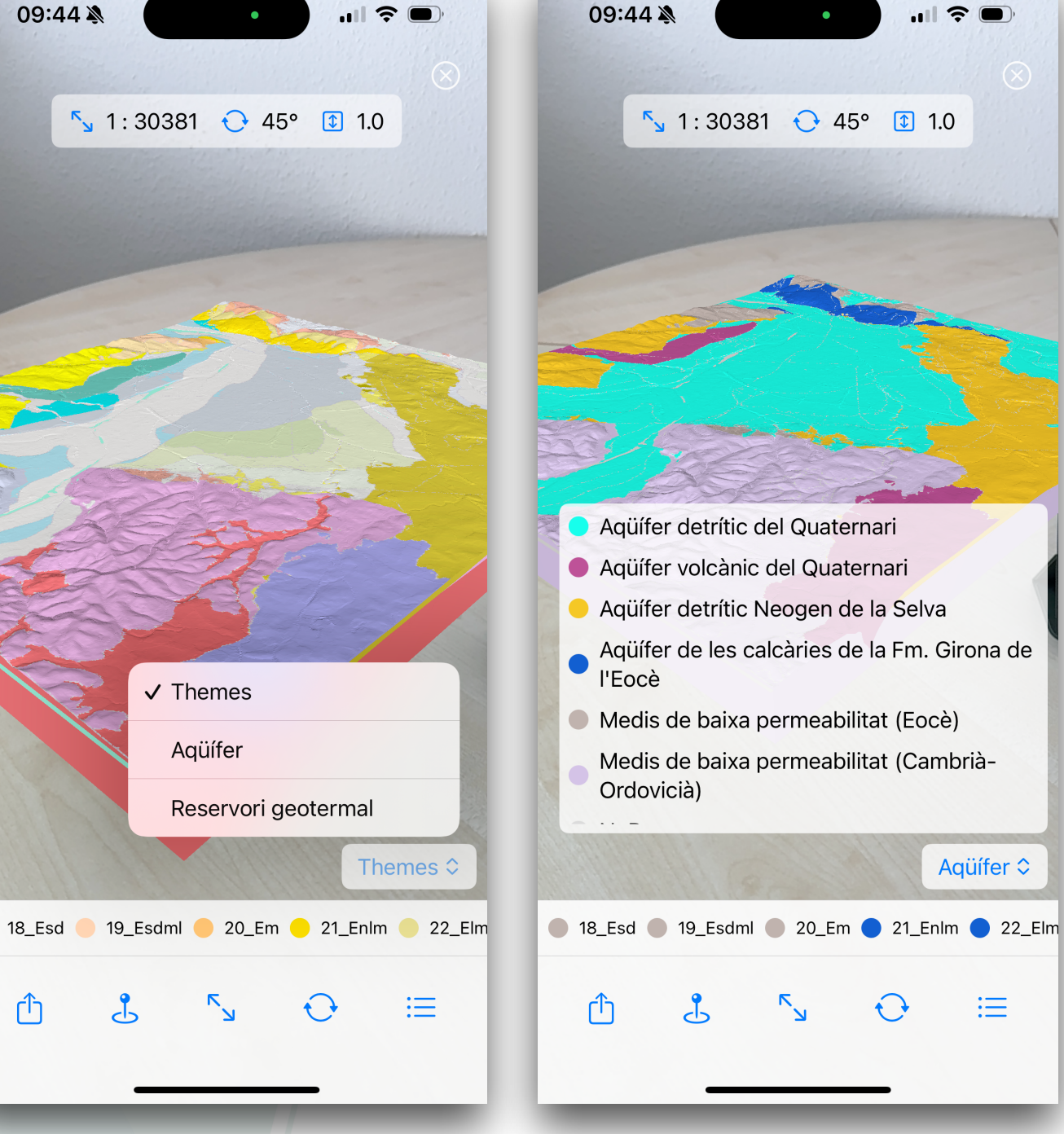

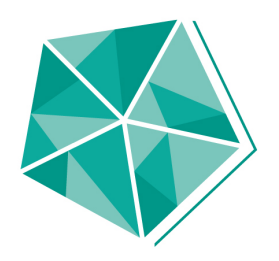

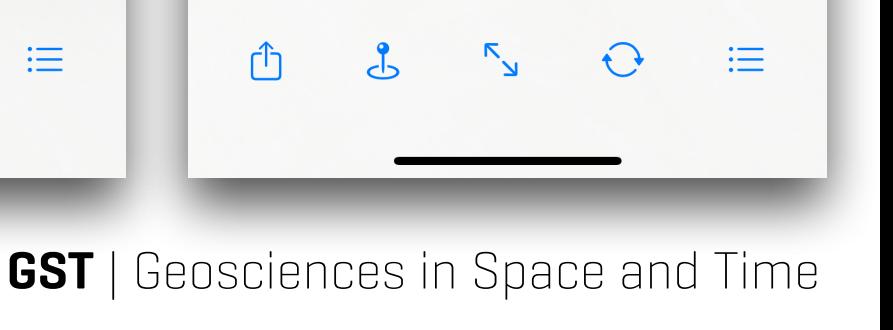

Aqüífer ≎

#### **GST** | Geosciences in Space and Time

## **Update 1.1 on iOS**

### **Feature Toggling**

- After original download of features possible
- Show/hide individual features without leaving the AR view
- **\*** Scene scaling automatically adjusts to selection
- Additional QOL features available

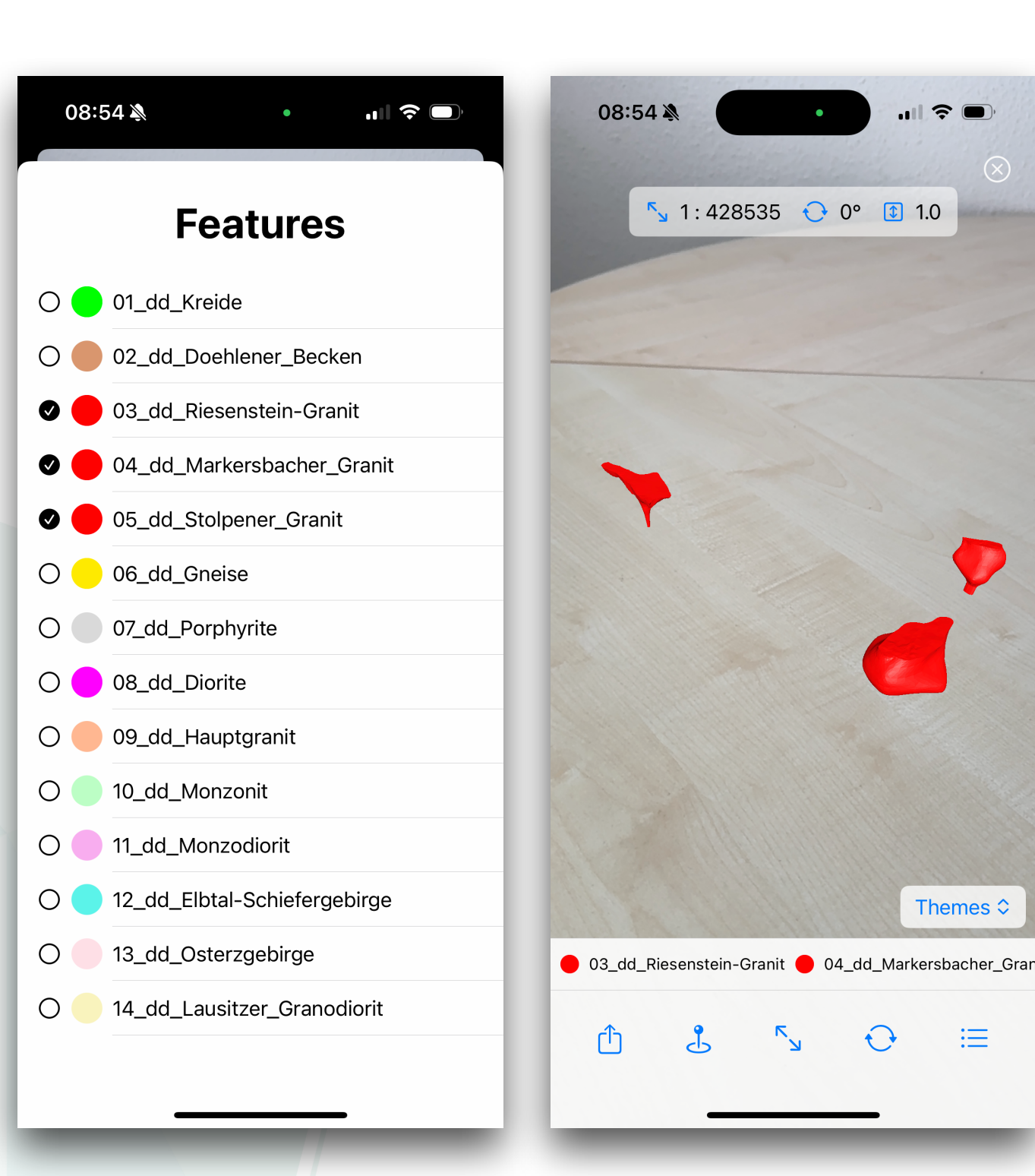

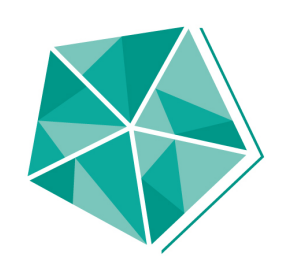

Themes  $\hat{\mathcal{L}}$ 

洼

 $\sqrt[3]{}$  1:428535  $\odot$  0° 1 1.0

# **Update 1.1 on iOS**

### **QR-Code support**

- New feature to add endpoint/ open model directly
- Use normal camera app to scan QR-Code
- \* Share added endpoint via QR-
	- Code from "Your Models"
- **\*** More details to come in blog post

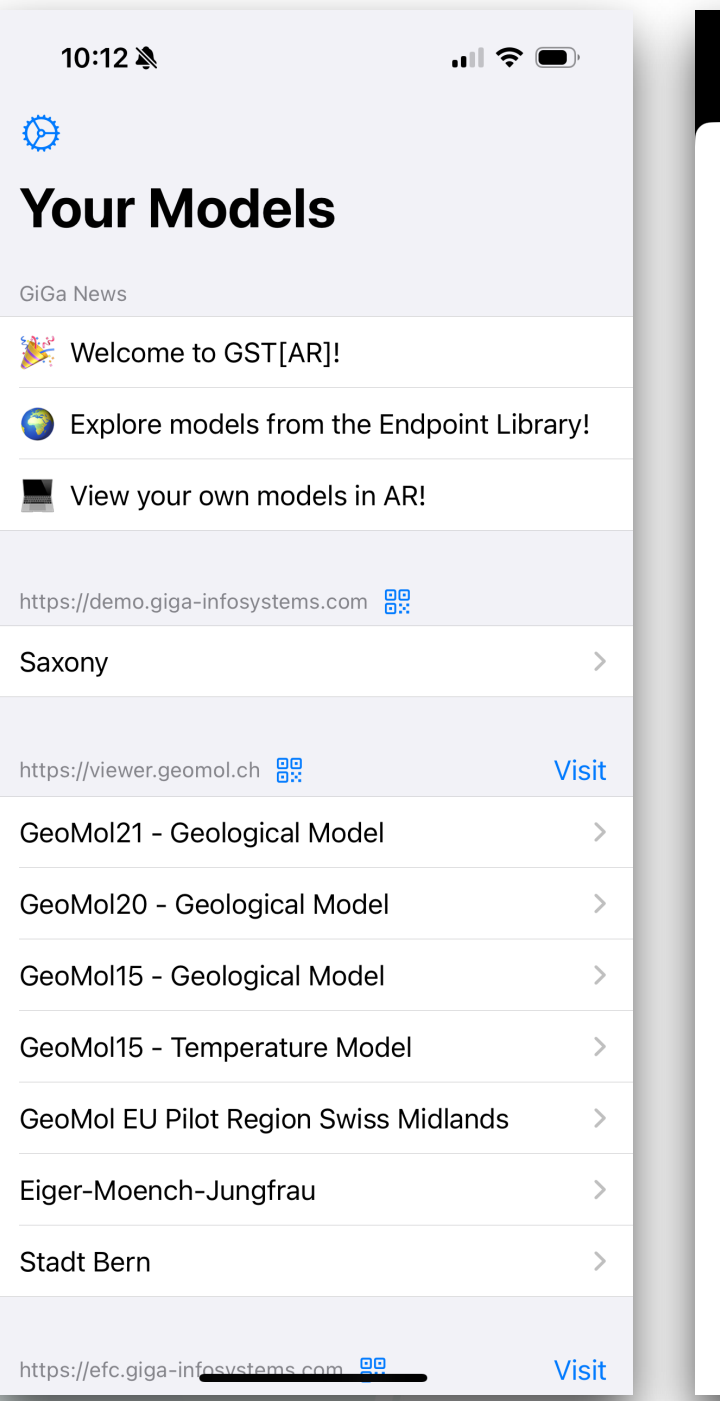

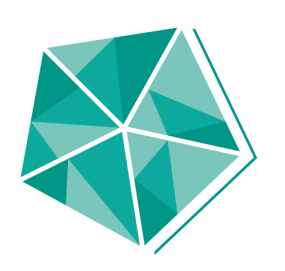

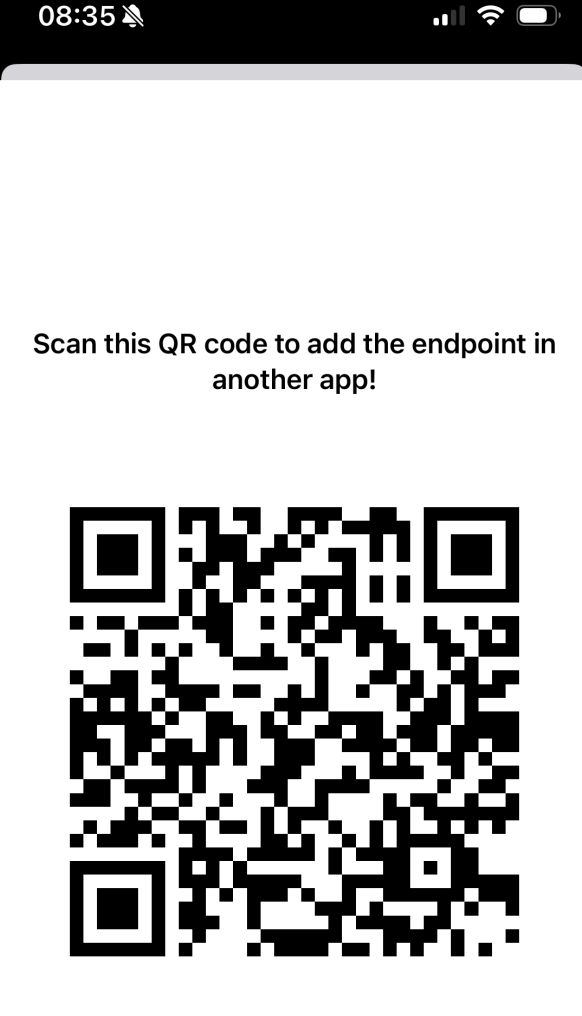

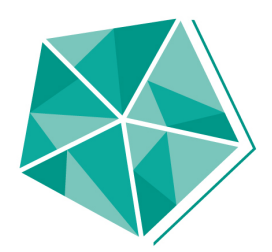

# **Demo**

## **What's up next?**

#### **Your feedback is needed!**

- Release missing features on Android (soon!) ∗
- **\*** Improve collaboration on Android
- **\*** Extend QR-Code support [e.g. via viewlinks]
- Integrate GST[AR] better with GST services ∗
- [Your idea here]
- \* LBEG did that really well!
- Get in touch! Maybe we can start a little project. (I need an Apple Vision Pro)

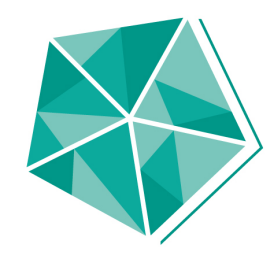

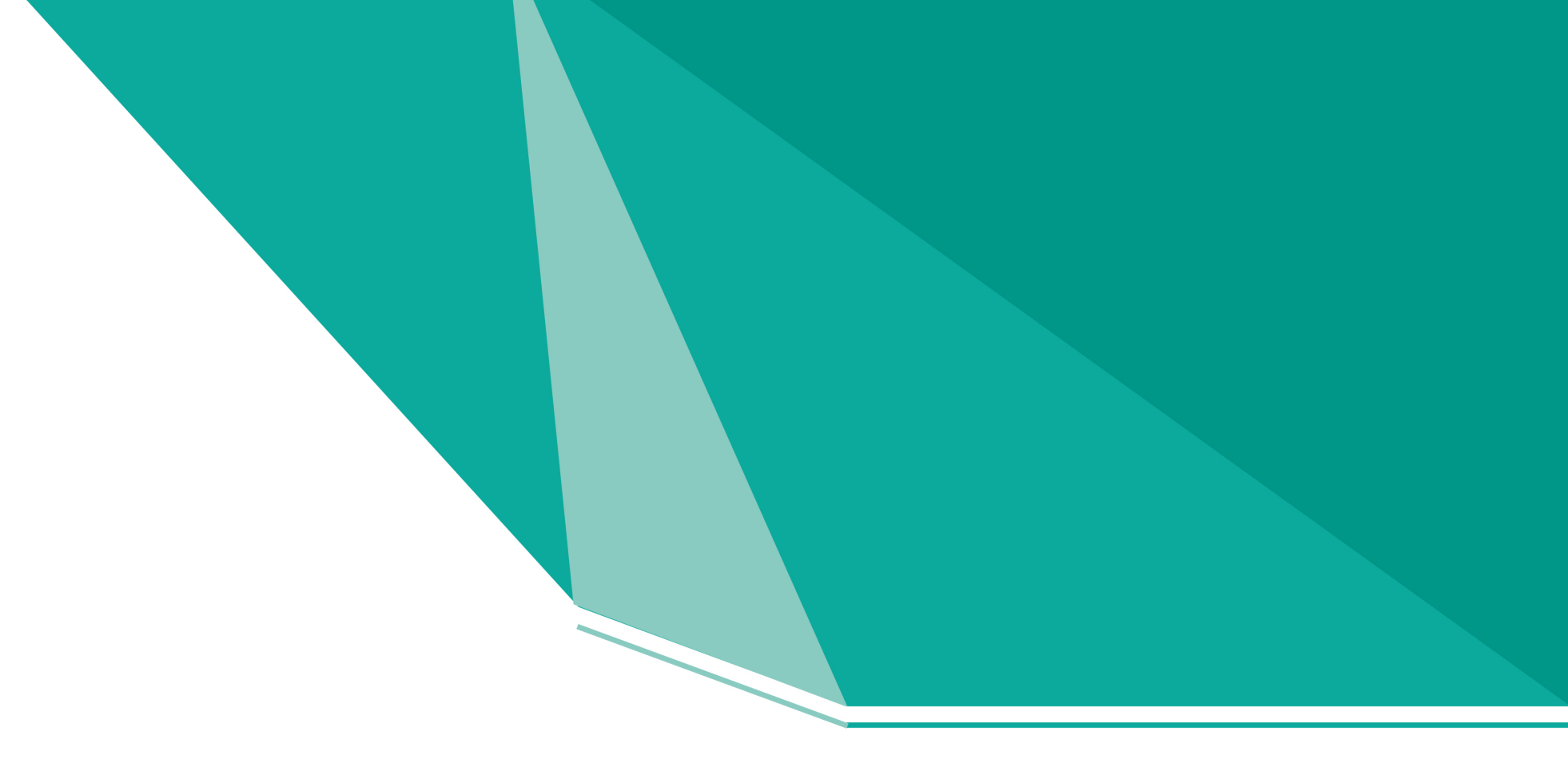

## **Thank you!**

www.giga-infosystems.com